## **Tag 3: Binäre Diagnostik**

## **Aufgabe, Beispiele, Input**

- Aufgabe:<https://adventofcode.com/2021/day/3>
- Input-Dateien:

d3.zip

Ergebnis für die Datei d3i: [Teil 1](#page--1-0) 2972336 [Teil2](#page--1-0) 3368358

## **Teil 1**

Für Teil 1 reicht es aus, wenn man die Gamma-Rate bestimmt, da die Epsilon-Rate das bitweise Inverse der Gamma-Rate ist.

Um die Gamma-Rate zu bestimmen, muss man durch alle Zeilen der Eingabe und alle Stellen der Zahlen gehen und die Einsen zählen. Ein Methode, die hier wertvoll ist, ist toCharArray() der String-Klasse:

char[] chars =  $line[0] .toCharArray()$ ;

So erhält man ein Array aus char-Werten, so kann man stellenweise über die Werte der Zeilen iterieren und die Einsen zählen. Beachten sollte man, dass die Werte in der Beispieldatei kürzer sind, als die im Input, hier muss flexibel programmiert werden, z.B. indem man mal schaut, wie lange die erste Zahl ist:

int numBits = list.get $(0)$ [0] toCharArray().length;

## **Teil 2**

In Teil zwei kann man die ArrayList verkleinern, indem man sich bei jedem Durchlauf merkt, welche Zeilen gelöscht werden sollen:

```
// Erstelle eine Kopie der InputListe mit dem Namen myList
String[] > myList = new ArrayList \leq String[] > (list);// Erstelle eine Liste, die die zu löschenden Elemente aufnimmt
ArrayList<String[]> toDelete = new ArrayList<String[]>();
// Für jedes Bit...
// Finde raus, welche zeilen gelöscht werden müssen
// füge diese in die toDelete Liste ein:
[...]
           toDelete.add(line);
```
- https://www.info-bw.de/

Last update: 18.12.2021 09:30 faecher:informatik:oberstufe:java:aoc:aoc2021:day3:start https://www.info-bw.de/faecher:informatik:oberstufe:java:aoc:aoc2021:day3:start

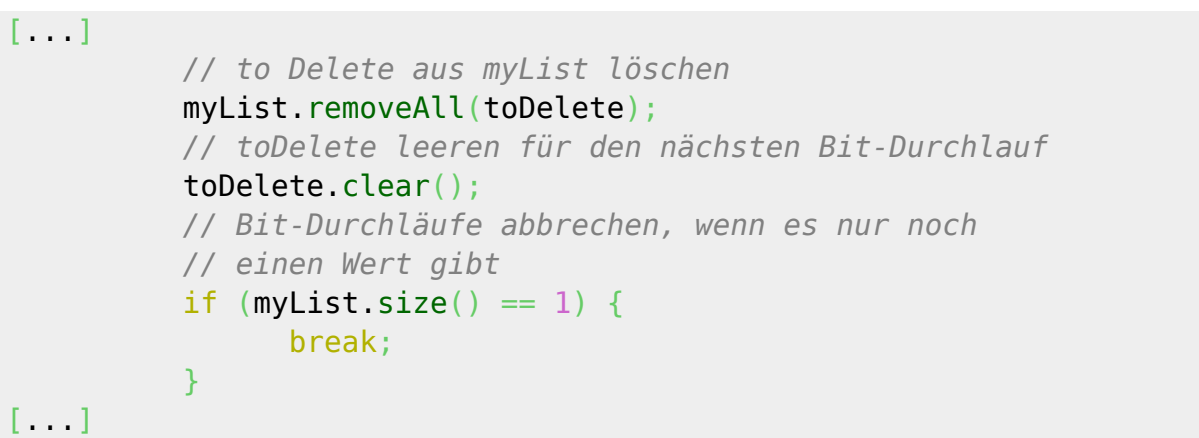

From: <https://www.info-bw.de/> -

Permanent link: **<https://www.info-bw.de/faecher:informatik:oberstufe:java:aoc:aoc2021:day3:start>**

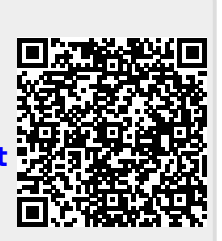

Last update: **18.12.2021 09:30**